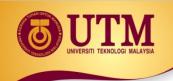

## **07: POINTERS**

Programming Technique I (SCSJ 1013)

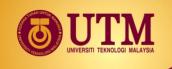

## **Topic Outline**

- 1 Getting the Address of a Variable
- 2 Pointer Variables
- 3 The Relationship Between Arrays and Pointers
- 4 Pointer Arithmetic
- 5 Initializing Pointers
- 6 Comparing Pointers
- 7 Pointers as Function Parameters
- 8 Dynamic Memory Allocation
- 9 Returning Pointers from Functions

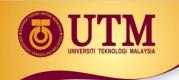

# 1- Getting the Address of a Variable

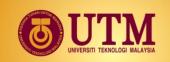

## **Addresses and Pointers**

## **Address**:

- ◆ A uniquely defined memory location which is assigned to a variable.
- ◆ Example a positive integer value

### <An analogy with post box>

| Post office box number 78 | Individual name<br>John Ruiz | Contents<br>Catalog |
|---------------------------|------------------------------|---------------------|
| Memory Address            | Identifier                   | Contents            |
| 66572                     | X                            | 105                 |

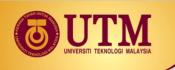

# **Notation for Memory Snapshot**

| Memory Address | Identifier | Contents |
|----------------|------------|----------|
| 66572          | X          | 105      |

**Memory Address** 

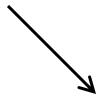

**Identifier** 

Contents

66572

X

105

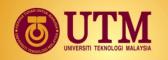

# Getting the Address of a Variable

Each variable in program is stored at a unique address

Use address operator & to get address of a variable:

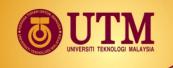

## Example 1.1

```
#include <iostream>
using namespace std;
int main()
  int x=25;
   cout << "The address of x is= " << &x << endl;
   cout << "The value in x is " << x << endl;
```

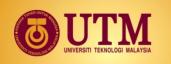

## **Result of Example 1.1**

x 25

The address of x is 0x8f05The value in x is 25;

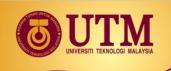

## **Exercise 1**

- Type & execute the following program
- Check with your friend the address displayed.

```
#include <iostream>
using namespace std;
int main()
  int x=25;
   cout << "The address of x is= " << &x << endl;
   cout<<"The value in x is "<< x<<endl;</pre>
```

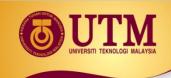

## 2 - Pointer Variables

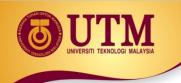

### **Pointer Variables**

- Pointer variable : Often just called a pointer, it's a variable that holds an address
- Because a pointer variable holds the address of another piece of data, it "points" to the data
- Pointer variables are yet another way using a memory address to work with a piece of data.
- This means you are responsible for finding the address you want to store in the pointer and correctly using it.

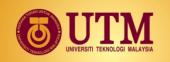

Definition:

```
int *intptr;
```

- Read as:
  - "intptr can hold the address of an int"
- Spacing in definition does not matter:

```
int * intptr; // same as above
int* intptr; // same as above
```

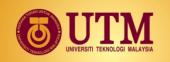

Assigning an address to a pointer variable:

```
int *intptr;
intptr = #
```

Memory layout:

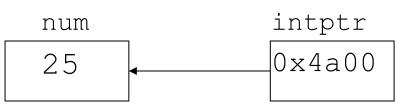

address of num: 0x4a00

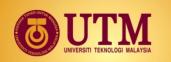

or

int a, b, \*ptr = &a;

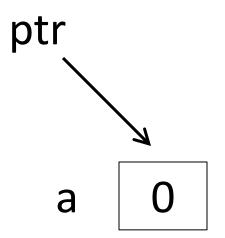

b 0

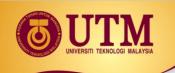

## **Pointer Variables**

- Initialize pointer variables with the special value nullptr.
- In C++ 11, the nullptr key word was introduced to represent the address 0.
- Here is an example of how you define a pointer variable and initialize it with the value nullptr:

```
int *ptr = nullptr;
```

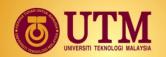

# A Pointer Variable in Program 9-2

#### Program 9-2

```
// This program stores the address of a variable in a pointer.
 2 #include <iostream>
   using namespace std;
 4
    int main()
        int x = 25: // int variable
        int *ptr = nullptr; // Pointer variable, can point to an int
 9
10
       ptr = &x; // Store the address of x in ptr
        cout << "The value in x is " << x << endl;
12
        cout << "The address of x is " << ptr << endl;
13
       return 0:
14
```

#### Program Output

```
The value in x is 25
The address of x is 0x7e00
```

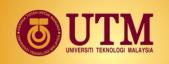

# The Indirection Operator

- The indirection operator (\*) dereferences a pointer.
- It allows you to access the item that the pointer points to.

```
int x = 25;
int *intptr = &x;
cout << *intptr << endl;</pre>
```

This prints 25.

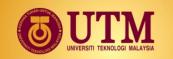

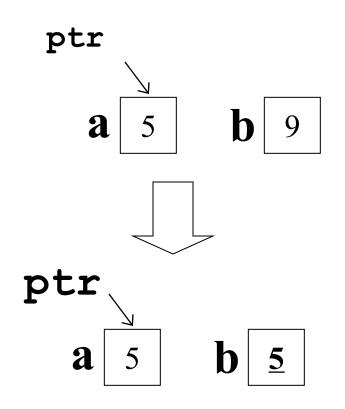

**b=\*ptr**: **b** is assigned the value pointed to by **ptr** 

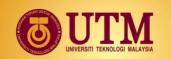

$$*ptr = b;$$

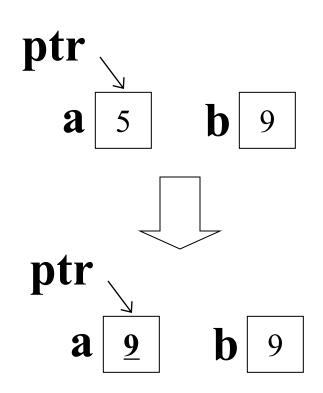

\*ptr = b: the value pointed to by ptr is assigned the value in b.

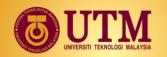

## The Indirection Operator in Program 9-3

#### Program 9-3

```
// This program demonstrates the use of the indirection operator.
    #include <iostream>
    using namespace std;
 4
    int main()
        int x = 25; // int variable
        int *ptr = nullptr; // Pointer variable, can point to an int
 9
                              // Store the address of x in ptr
1.0
        ptr = &x;
11
12
        // Use both x and ptr to display the value in x.
13
        cout << "Here is the value in x, printed twice:\n";
14
        cout << x << endl; // Displays the contents of x
        cout << *ptr << endl; // Displays the contents of x
15
16
17
        // Assign 100 to the location pointed to by ptr. This
        // will actually assign 100 to x.
18
        *ptr = 100;
19
                                                             (program continues)
```

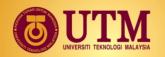

## The Indirection Operator in Program 9-3

```
Program 9-3
                 (continued)
20
21
        // Use both x and ptr to display the value in x.
22
        cout << "Once again, here is the value in x:\n";
23
        cout << x << endl; // Displays the contents of x
        cout << *ptr << endl; // Displays the contents of x
24
        return 0;
25
26 }
Program Output
Here is the value in x, printed twice:
25
25
Once again, here is the value in x:
100
100
```

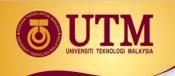

## **Exercise 2**

 Give memory snapshots after each of these sets of statements are executed.

```
    int a=1, b=2, *ptr;

   ptr = &b;
   int a=1, b=2, *ptr=&b;
a = *ptr;
3.
     int a=1, b=2, c=5, *ptr=&c;
    b = *ptr;
     *ptr = a;
4.
     int a=1, b=2, c=5, *ptr;
     ptr = &c;
     a = *ptr;
```

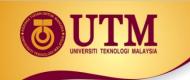

# Something like Pointers: Arrays

- We have already worked with something similar to pointers, when we learned to pass arrays as arguments to functions.
- For example, suppose we use this statement to pass the array numbers to the showValues function:

```
showValues (numbers, SIZE);
```

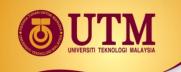

# Something like Pointers: Arrays

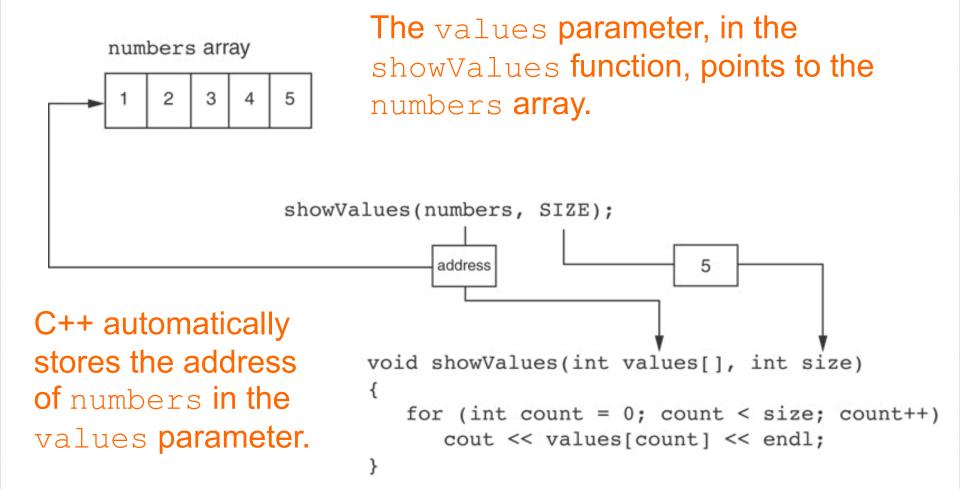

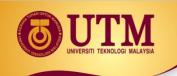

# Something like Pointers: Reference Variables

- We have also worked with something like pointers when we learned to use reference variables.
- Suppose we have this function:

```
void getOrder(int &donuts)
{
  cout << "How many doughnuts do you want? ";
  cin >> donuts;
}
```

And we call it with this code:

```
int jellyDonuts;
getOrder(jellyDonuts);
```

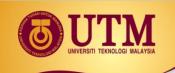

# Something like Pointers: Reference Variables

jellyDonuts variable

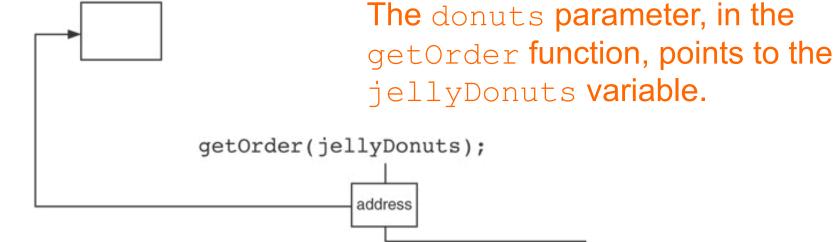

C++ automatically stores the address of jellyDonuts in the donuts parameter.

```
void getOrder(int &donuts)
{
   cout << "How many doughnuts do you want? ";
   cin >> donuts;
}
```

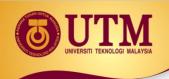

# 3 - The Relationship Between Arrays and Pointers

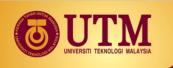

# The Relationship Between Arrays and Pointers

Array name is starting address of array

int vals[] = 
$$\{4, 7, 11\};$$

| 4   7 |
|-------|
|-------|

starting address of vals: 0x4a00

```
cout << vals; // displays 0x4a00
cout << vals[0]; // displays 4</pre>
```

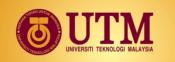

# The Relationship Between Arrays and Pointers

The memory location for x[1] is immediately follow the memory location of x[0].

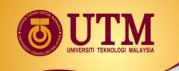

# The Relationship Between Arrays and Pointers (cont.)

 Array name can be used as a pointer constant:

Pointer can be used as an array name:

```
int *valptr = vals;
cout << valptr[1]; // displays 7</pre>
```

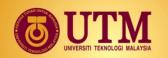

### The Array Name Being Dereferenced in Program 9-5

#### Program 9-5

```
// This program shows an array name being dereferenced with the *
// operator.
#include <iostream>
using namespace std;

int main()

{
    short numbers[] = {10, 20, 30, 40, 50};

cout << "The first element of the array is ";
    cout << *numbers << endl;
    return 0;
}</pre>
```

#### Program Output

The first element of the array is 10

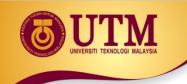

### **Exercise 4**

 By refering Program 9-5, print the third element in the array using pointer number.

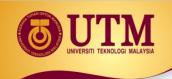

## 4 - Pointers Arithmetic

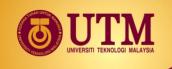

## **Pointers Arithmetic**

Operations on pointer variables:

| Operation                                | Example                                            |
|------------------------------------------|----------------------------------------------------|
|                                          | int vals[]= $\{4,7,11\};$                          |
|                                          | <pre>int *valptr = vals;</pre>                     |
| ++,                                      | valptr++; // points at 7                           |
|                                          | valptr; // now points at 4                         |
| +, - (pointer and int)                   | cout << *(valptr + 2); // 11                       |
| +=, -= (pointer                          | valptr = vals; // points at 4                      |
| and int)                                 | valptr += 2;  // points at 11                      |
| <ul><li>(pointer from pointer)</li></ul> | <pre>cout &lt;&lt; valptr-val; // difference</pre> |
|                                          | //(number of ints) between valptr                  |
|                                          | // and val                                         |

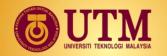

## From Program 9-9

```
const int SIZE = 8:
        int set[SIZE] = {5, 10, 15, 20, 25, 30, 35, 40};
        int *numPtr = nullptr; // Pointer
 9
                                // Counter variable for loops
10
        int count:
11
        // Make numPtr point to the set array.
12
        numPtr = set;
13
14
15
        // Use the pointer to display the array contents.
        cout << "The numbers in set are:\n";
16
17
        for (count = 0; count < SIZE; count++)
18
19
             cout << *numPtr << " ":
20
             numPtr++;
21
22
        // Display the array contents in reverse order.
23
        cout << "\nThe numbers in set backward are:\n";</pre>
24
        for (count = 0; count < SIZE; count++)
25
26
            numPtr--:
27
            cout << *numPtr << " ";
28
29
30
        return 0;
31 }
```

#### **Program Output**

```
The numbers in set are:
5 10 15 20 25 30 35 40
The numbers in set backward are:
40 35 30 25 20 15 10 5
```

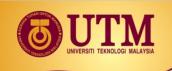

# **Pointers in Expressions**

### Given:

```
int vals[]={4,7,11}, *valptr;
valptr = vals;
```

What is valptr + 1?
 It means (address in valptr) + (1 \* size
 of an int)

```
cout << *(valptr+1); //displays 7
cout << *(valptr+2); //displays 11</pre>
```

Must use ( ) as shown in the expressions

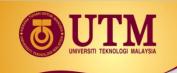

## **Pointers in Expressions**

- depends on the machine used
- depends on the variable type
- For examples,
  - Short integers (2 byte)

• Beginning : ptr = 45530

• After ptr++ : ptr = 45532

Floating point values (4 byte)

• Beginning : ptr = 50200

• After ptr++ : ptr = 50204

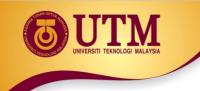

## **Array Access**

Array elements can be accessed in many ways:

| Array access method                       | Example             |
|-------------------------------------------|---------------------|
| array name and []                         | vals[2] = 17;       |
| pointer to array and []                   | valptr[2] = 17;     |
| array name and subscript arithmetic       | *(vals + 2) = 17;   |
| pointer to array and subscript arithmetic | *(valptr + 2) = 17; |

innovative • entrepreneurial • global

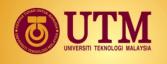

### From **Program** 9-7

```
9
       const int NUM COINS = 5;
1.0
       double coins[NUM COINS] = {0.05, 0.1, 0.25, 0.5, 1.0};
       double *doublePtr; // Pointer to a double
11
12
       int count; // Array index
1.3
14
       // Assign the address of the coins array to doublePtr.
1.5
       doublePtr = coins;
16
       // Display the contents of the coins array. Use subscripts
17
       // with the pointer!
1.8
       cout << "Here are the values in the coins array:\n";
19
       for (count = 0: count < NUM COINS: count++)
2.0
          cout << doublePtr[count] << " ";
21
22
23
       // Display the contents of the array again, but this time
24
       // use pointer notation with the array name!
25
       cout << "\nAnd here they are again:\n";
26
       for (count = 0: count < NUM COINS: count++)
          cout << *(coins + count) << " ";
27
28
       cout << endl:
```

#### **Program Output**

```
Here are the values in the coins array: 0.05 0.1 0.25 0.5 1
And here they are again: 0.05 0.1 0.25 0.5 1
```

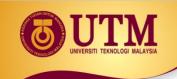

# **5 - Initializing Pointers**

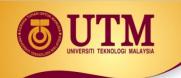

## **Initializing Pointers**

Can initialize at definition time:

```
int num, *numptr = #
int val[3], *valptr = val;
```

Cannot mix data types:

```
double cost;
int *ptr = &cost; // won't work
```

 Can test for an invalid address for ptr with:

```
if (!ptr) ...
```

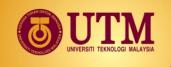

### **Exercise 6**

For each of the following problems, give a memory snapshot that includes both variables and pointer references after the problem statements are executed. Include as much information as possible. Use question marks to indicate memory locations that have not been initialized.

```
double x=15.6, y=10.2, *ptr_1=&y, *ptr_2=&x;
*ptr_1 = *ptr_2 + x;
int w=10, x=2, *ptr_2=&x;
*ptr 2 -= w;
int x[5]=\{2,4,6,8,3\};
int *ptr_1=NULL, *ptr_2=NULL, *ptr 3=NULL;
ptr 3 = &x[0];
ptr_1 = ptr_2 = ptr 3 + 2;
int w[4], *first_ptr=NULL, *last_ptr=NULL;
first ptr = &w[0];
last_ptr = first_ptr + 3;
```

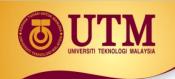

# **6 - Comparing Pointers**

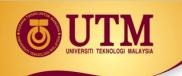

## **Comparing Pointers**

- Relational operators (<, >=, etc.) can be used to compare addresses in pointers
- Comparing addresses in pointers is not the same as comparing contents pointed at by pointers:

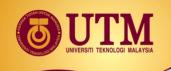

### **Exercise 7**

```
#include <iostream>
using namespace std;
int main()
  int value=7;
  int *ptr1 = &value;
                                        Pointers are Equal
  int *ptr2 = &value;
  if (ptr1==ptr2) {
   cout << "Pointers are Equal";</pre>
   }else{
   cout << "Pointers are Not Equal";}</pre>
return 0;
```

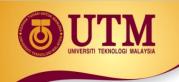

## 7 - Pointers as Function Parameters

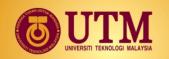

## **Pointers as Function Parameters**

- A pointer can be a parameter
- implements call-by-address references
- allows to modify the values by statements within a called function

### Requires:

- 1) asterisk \* on parameter in prototype and heading
  void getNum(int \*ptr); // ptr is pointer to int
- 2) asterisk \* in body to dereference the pointer
  cin >> \*ptr;
- 3) address as argument to the function
  getNum(&num); // pass address of num to getNum

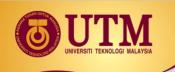

## Example 7.1

```
void swap(int *x, int *y)
    int temp;
    temp = *x;
    *x = *y;
    *y = temp;
int num1 = 2, num2 = -3;
swap(&num1, &num2);
```

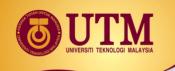

## Example 7.2

### Program 9-11

```
1 // This program uses two functions that accept addresses of
  // variables as arguments.
   #include <iostream>
   using namespace std;
   // Function prototypes
 6
   void getNumber(int *);
    void doubleValue(int *);
    int main()
1.0
1.1
12
       int number;
13
14
       // Call getNumber and pass the address of number.
15
       getNumber(&number);
16
       // Call double Value and pass the address of number.
17
18
       doubleValue(&number);
19
20
       // Display the value in number.
       cout << "That value doubled is " << number << endl;
2.1
22
       return 0;
23
    }
24
```

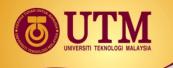

## Example 7.2 (cont.)

#### Program 9-11

(continued)

```
//*********************
2.5
   // Definition of getNumber. The parameter, input, is a pointer.
   // This function asks the user for a number. The value entered
   // is stored in the variable pointed to by input.
2.8
29
   //**********************
31
   void getNumber(int *input)
32
3.3
     cout << "Enter an integer number: ";
     cin >> *input;
34
35
   //********************
37
   // Definition of doubleValue. The parameter, val, is a pointer.
3.8
   // This function multiplies the variable pointed to by val by
39
40
   // two.
41
42
43
   void doubleValue(int *val)
44
     *val *= 2:
45
46
```

#### Program Output with Example Input Shown in Bold

Enter an integer number: 10 [Enter]
That value doubled is 20

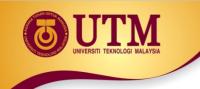

### **Exercise 8**

Refer to Exercise 10.14 No. 5 in pg. 298.

Solve the problem.

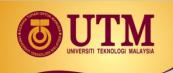

### **Pointers to Constants**

- If we want to store the address of a constant in a pointer, then we need to store it in a pointer-toconst.
- Example: Suppose we have the following definitions:

• In this code, payRates is an array of constant doubles.

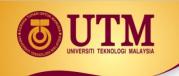

## **Pointers to Constants**

 Suppose we wish to pass the payRates array to a function? Here's an example of how we can do it.

The parameter, rates, is a pointer to const double.

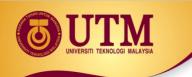

# Declaration of a Pointer to Constant

The asterisk indicates that rates is a pointer.

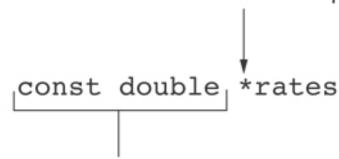

This is what rates points to.

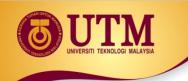

### **Constant Pointer**

 A constant pointer is a pointer that is initialized with an address, and cannot point to anything else.

Example

```
int value = 22;
int * const ptr = &value;
```

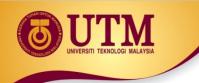

# Declaration of a Constant Pointers

\* const indicates that ptr is a constant pointer.

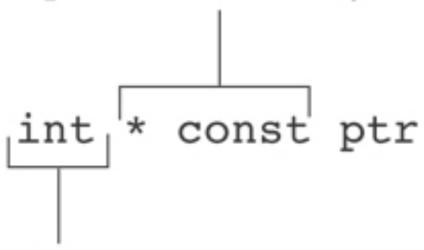

This is what ptr points to.

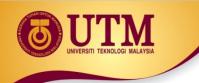

# Declaration of a Constant Pointers

\* const indicates that ptr is a constant pointer.

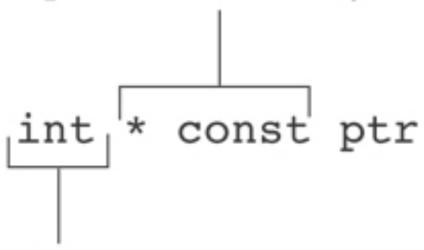

This is what ptr points to.

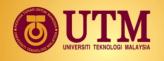

### **Constant Pointer to Constants**

- A constant pointer to a constant is:
  - a pointer that points to a constant
  - a pointer that cannot point to anything except what it is pointing to

### Example:

```
int value = 22;
const int * const ptr = &value;
```

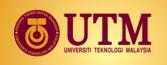

### **Constant Pointer to Constants**

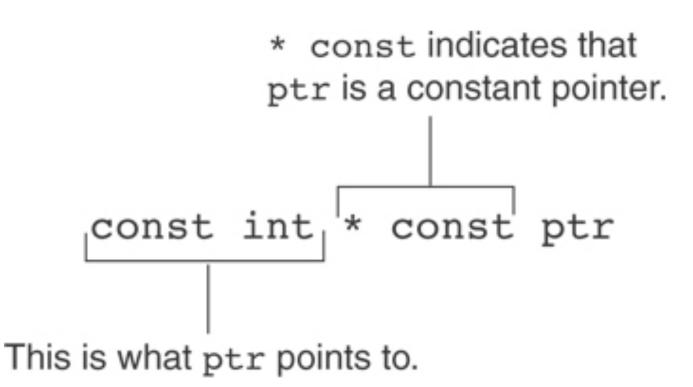

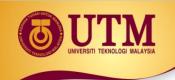

## 8 - Dynamic Memory Allocation

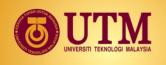

## **Dynamic Memory Allocation**

- Can allocate storage for a variable while program is running
- Computer returns address of newly allocated variable
- Uses new operator to allocate memory:

```
double *dptr;
dptr = new double;
```

new returns address of memory location

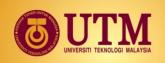

## **Dynamic Memory Allocation**

- Can also use new to allocate array: const int SIZE = 25; arrayptr = new double[SIZE];
- Can then use [] or pointer arithmetic to access array:

```
for(i = 0; i < SIZE; i++)
    arrayptr[i] = i * i;

Or

for(i = 0; i < SIZE; i++)
    *(arrayptr + i) = i * i;</pre>
```

 Program will terminate if not enough memory available to allocate

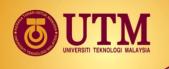

## **Releasing Dynamic Memory**

Use delete to free dynamic memory:

```
delete fptr;
```

Use [] to free dynamic array:

```
delete [] arrayptr;
```

Only use delete with dynamic memory!

## Dynamic Memory Allocation in Program 9-14

### Program 9-14

```
1 // This program totals and averages the sales figures for any
 2 // number of days. The figures are stored in a dynamically
 3 // allocated array.
 4 #include <iostream>
 5 #include <iomanip>
  using namespace std;
 7
    int main()
 9
        double *sales = nullptr, // To dynamically allocate an array
10
               total = 0.0, // Accumulator
11
               average; // To hold average sales
12
        int numDays,
                               // To hold the number of days of sales
13
                               // Counter variable
            count;
14
1.5
        // Get the number of days of sales.
16
        cout << "How many days of sales figures do you wish ";
17
        cout << "to process? ";
18
        cin >> numDays;
19
```

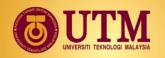

### Dynamic Memory Allocation in Program 9-14

```
20
        // Dynamically allocate an array large enough to hold
21
22
        // that many days of sales amounts.
        sales = new double[numDays];
23
24
25
        // Get the sales figures for each day.
        cout << "Enter the sales figures below.\n";
26
        for (count = 0; count < numDays; count++)
27
28
        {
29
             cout << "Day " << (count + 1) << ": ";
30
             cin >> sales[count];
31
        }
32
33
        // Calculate the total sales
        for (count = 0; count < numDays; count++)
34
3.5
        {
36
             total += sales[count];
37
        }
38
        // Calculate the average sales per day
39
40
        average = total / numDays;
41
        // Display the results
42
        cout << fixed << showpoint << setprecision(2);
43
44
        cout << "\n\nTotal Sales: $" << total << endl;
45
        cout << "Average Sales: $" << average << endl;
```

Program 9-14 (Continued)

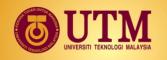

### Dynamic Memory Allocation in Program 9-14

Program 9-14 (Continued)

```
46
        // Free dynamically allocated memory
47
        delete [] sales;
48
        sales = nullptr; // Make sales a null pointer.
49
50
5.1
        return 0;
52 }
Program Output with Example Input Shown in Bold
How many days of sales figures do you wish to process? 5 [Enter]
Enter the sales figures below.
Day 1: 898.63 [Enter]
Day 2: 652.32 [Enter]
Day 3: 741.85 [Enter]
Day 4: 852.96 [Enter]
Day 5: 921.37 [Enter]
Total Sales: $4067.13
Average Sales: $813.43
```

Notice that in line 49 nullptr is assigned to the sales pointer. The delete operator is designed to have no effect when used on a null pointer.

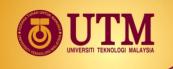

### **Exercise 9**

 Given the following program with 3 errors. Rewrite the program to store the power value of the array's index and print the values.

```
int main(){
 const int SIZE = 25;
 int *arrayptr;
 arrayptr = new double[SIZE];
 for (int i = 0; i < SIZE; i++)
       *arrayptr[i] = i * i;
 for (int i = 0; i < SIZE; i++)
       cout <<*arrayptr + i<<endl;</pre>
 return 0;
```

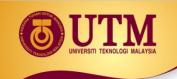

## 9 - Returning Pointers from Functions

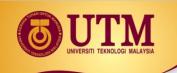

# Returning Pointers from Functions

Pointer can be the return type of a function:

```
int* newNum();
```

- The function must not return a pointer to a local variable in the function.
- A function should only return a pointer:
  - to data that was passed to the function as an argument, or
  - to dynamically allocated memory

## Frogram 9-15

```
int *getRandomNumbers(int num)
34
35
        int *arr = nullptr; // Array to hold the numbers
36
37
        // Return a null pointer if num is zero or negative.
38
        if (num \le 0)
39
             return nullptr;
40
41
        // Dynamically allocate the array.
42
43
        arr = new int[num];
44
        // Seed the random number generator by passing
4.5
        // the return value of time(0) to srand.
46
        srand( time(0) );
47
48
        // Populate the array with random numbers.
49
        for (int count = 0; count < num; count++)</pre>
50
             arr[count] = rand();
5.1
52
        // Return a pointer to the array.
5.3
        return arr;
54
55
```

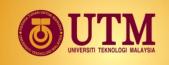

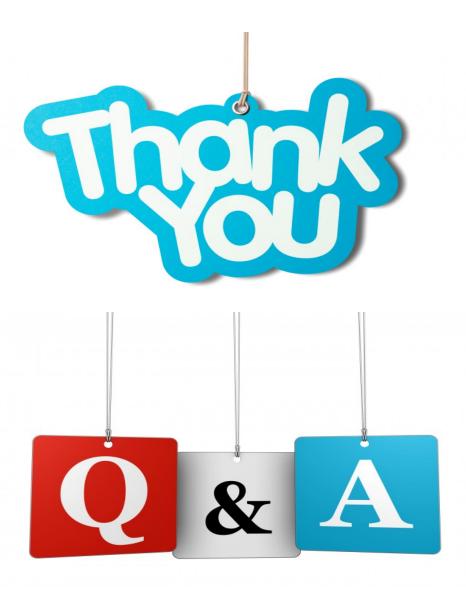